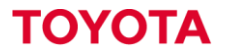

MATERIAL HANDLING

### I\_SITE przejście na DHU2

Poradnik dla użytkowników systemu starszego typu (DHU1)

### **Wstęp**

*System I\_SITE jest rozwijany nieprzerwanie od 2009 roku. Do 2014 zmiany dotyczyły głównie funkcjonalności i wyglądu portalu, jednak nadszedł czas, że zaczęły nas ograniczać możliwości sprzętu. Dlatego od 2014 roku sukcesywnie zaczęliśmy wprowadzać nowe urządzenia zwane DHU2, które stały się platformą do dalszego rozwoju systemu. Dzisiaj gdy różnice w funkcjonowaniu DHU1 i DHU2 są bardzo duże uznaliśmy, że warto porzucić starą platformę i przesiąść się na nową.*

*Niniejszy przewodnik skierowany jest użytkowników I\_SITE, którzy dopiero rozpoczynają korzystanie z platformy DHU2 lub rozważają przejście na nową platformę z dotychczasowo używanej.*

**MATERIAL HANDLING** 

### Nowe funkcje Powiadomienia o uderzeniach

- Powiadomienia (e-mail / aplikacja) w momencie wystąpienia silnego uderzenia
- Możliwość zdalnego odblokowania wózka (aplikacja / portal)
- Więcej informacji o działaniu wózka w momencie uderzenia (prędkość jazdy, rodzaj działania) zależnie od modelu i rocznika wózka

Shock Detector

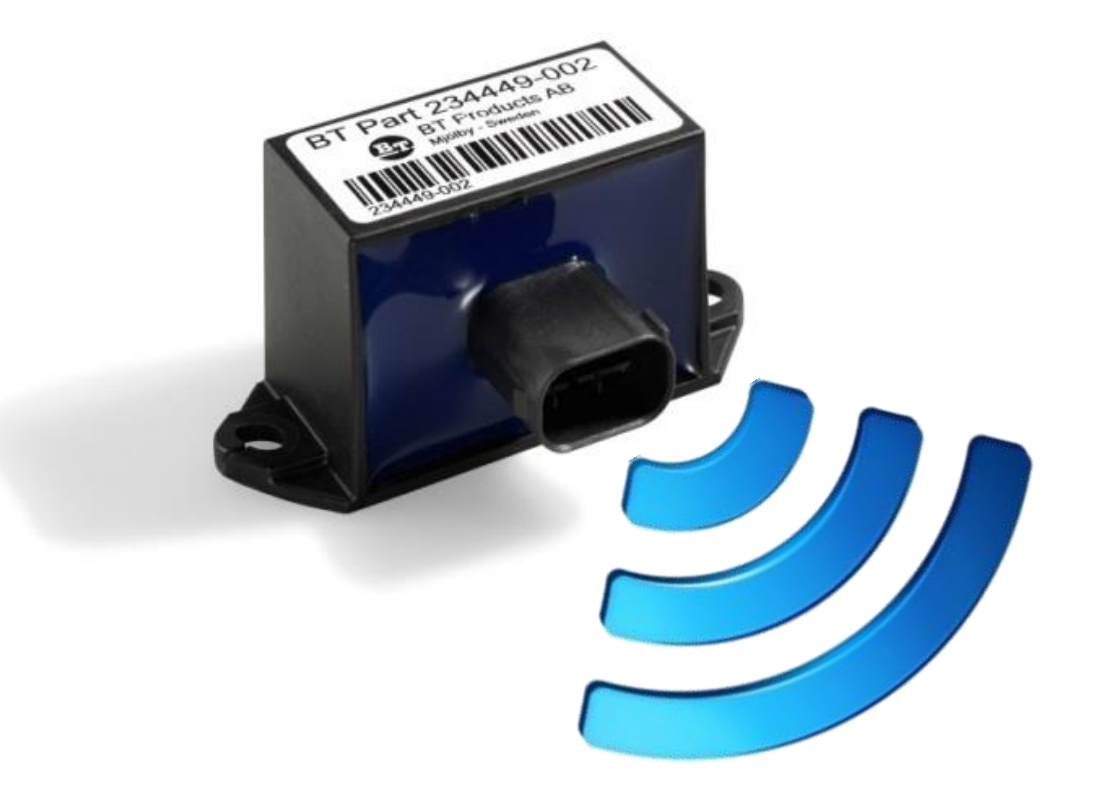

### Nowe funkcje Smart Access

- Dostęp do wózków za pomocą kart dostępu **[opcja]**
- Większa kontrola nad operatorami
- Możliwość wykorzystania kart już posiadanych przez operatorów (np. karty dostępu do zakładu pracy)

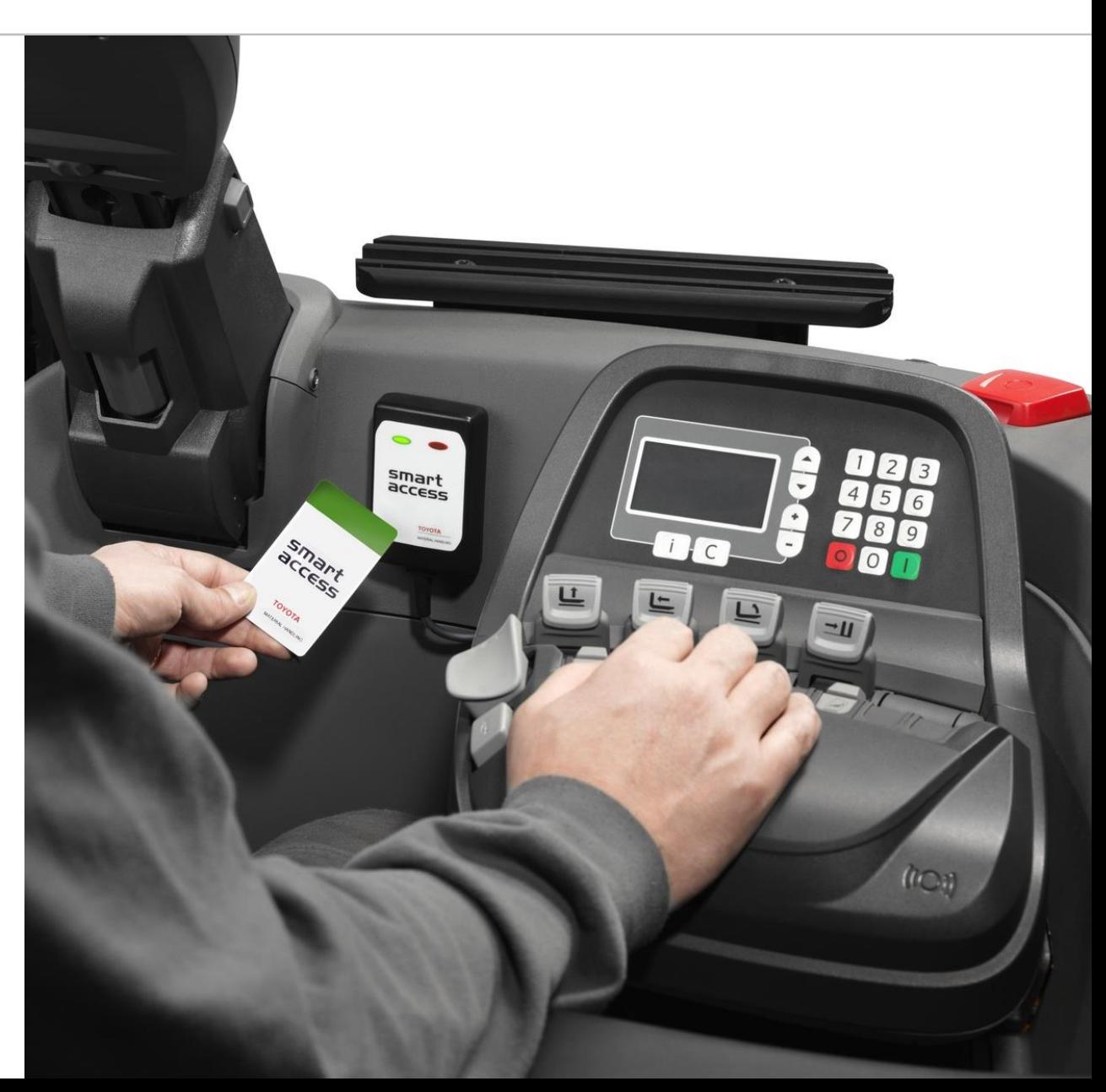

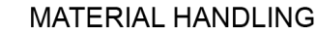

### Nowe funkcje Lista kontrolna (POC)

- Zwiększona funkcjonalności listy kontrolnej
	- Losowa kolejność pytań
	- Odpowiedź NIE jako prawidłowa odpowiedź (np. "Wycieki oleju" – **NIE** / **BRAK**)
	- Natychmiastowe powiadamianie o problemach zgłoszonych w trakcie wypełniania Listy kontrolnej
	- Powiadomienia operatorów (możliwość przesyłania krótkich komunikatów, których odczytanie operator musi potwierdzić)

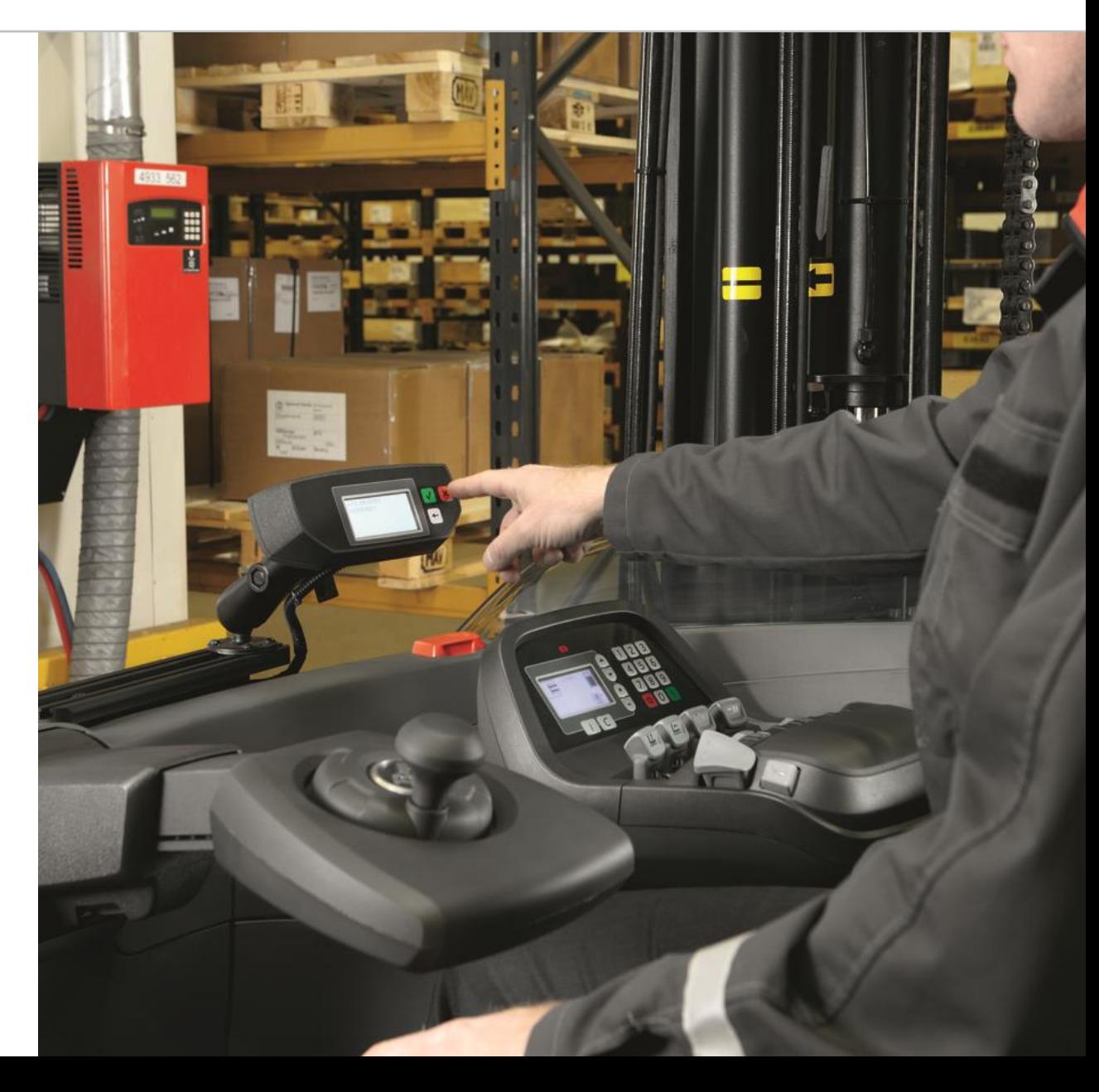

### Nowe Funkcje Kontrola uprawnień

- Wygaszanie kont operatorów w dniu wygaśnięcia uprawnień
- Operatorzy, których uprawnienia wygasły nie mogę uruchomić wózka

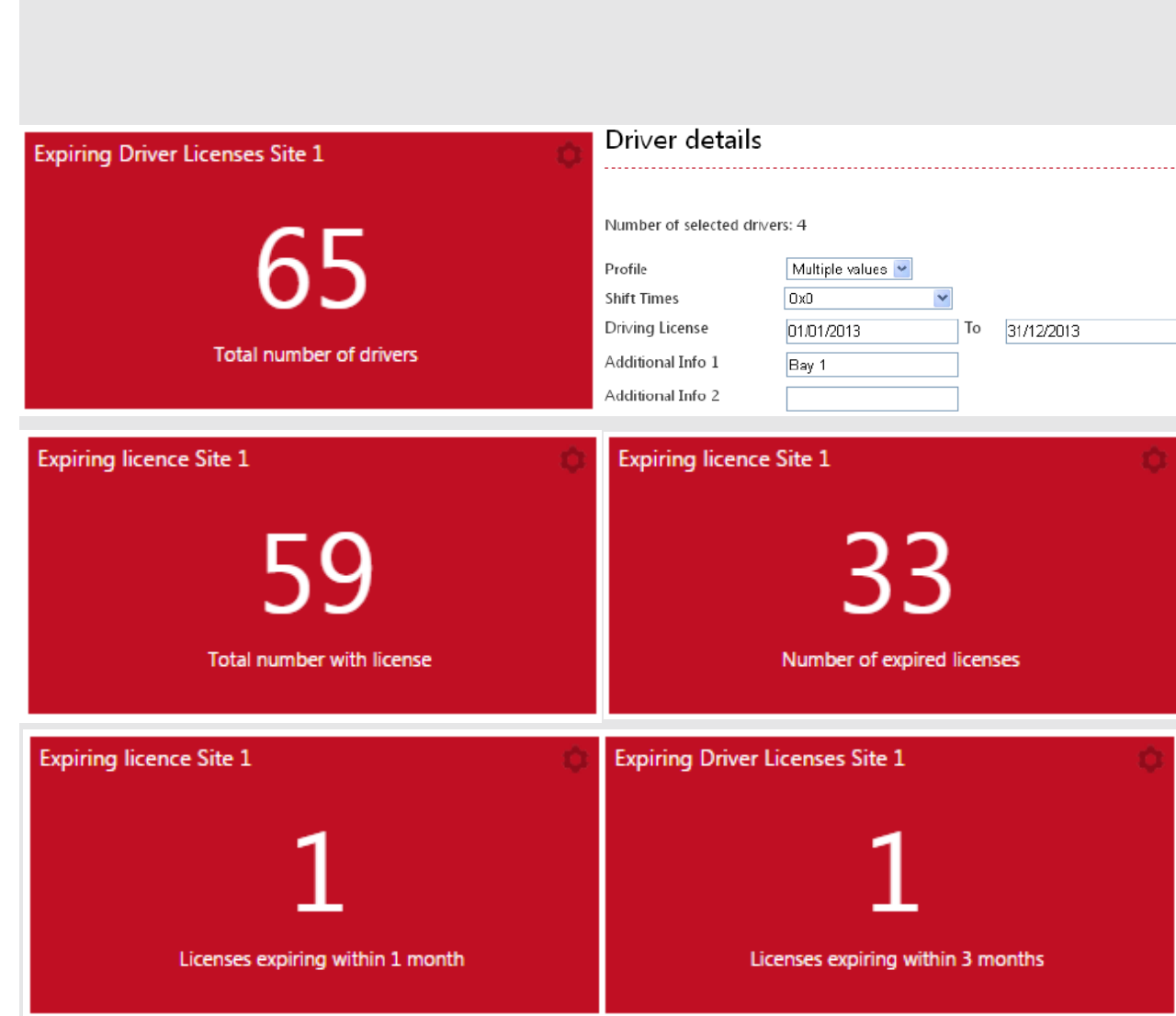

# I\_Site

## Zablokowanie wózka

- Możliwość zablokowania (wprowadzenia w tryb awaryjny) wózka specjalnym kodem, kartą lub z poziomu portalu w celu uniemożliwienia korzystania z maszyny (np. do czasu naprawy lub wykonania przeglądu)
- Powiadomienia e-mail o założonych blokadach.

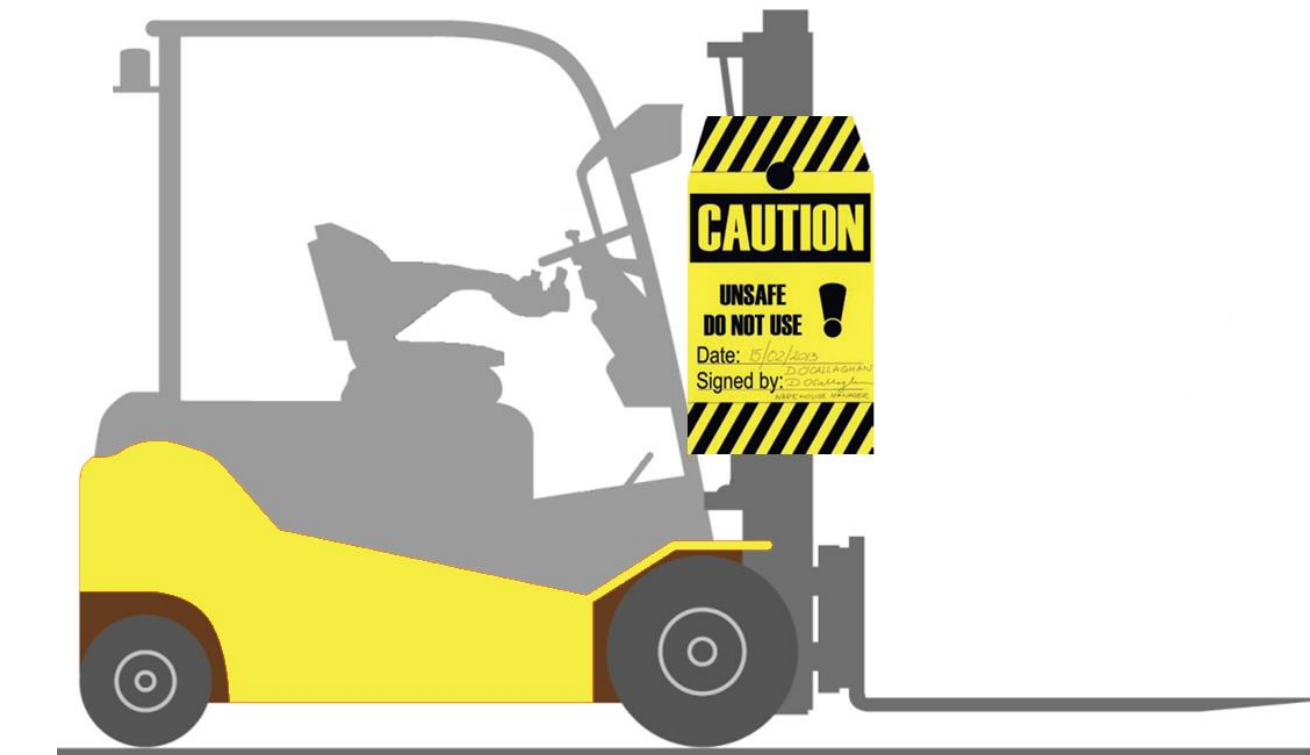

*DHU2 będzie podstawą do dalszego rozwoju I\_SITE ponieważ posiada duży potencjał pod przyszłą rozbudowę. To o czym przeczytałeś w niniejszym przewodniku nie jest naszym ostatnim słowem. Mamy nadzieje, że podzielasz nasze odczucia i zdecydujesz się na wykorzystanie możliwości, które drzemią w DHU2.*

Dziękujemy